# **P Y T H O N C H E A T S H E E T**

## XALOC

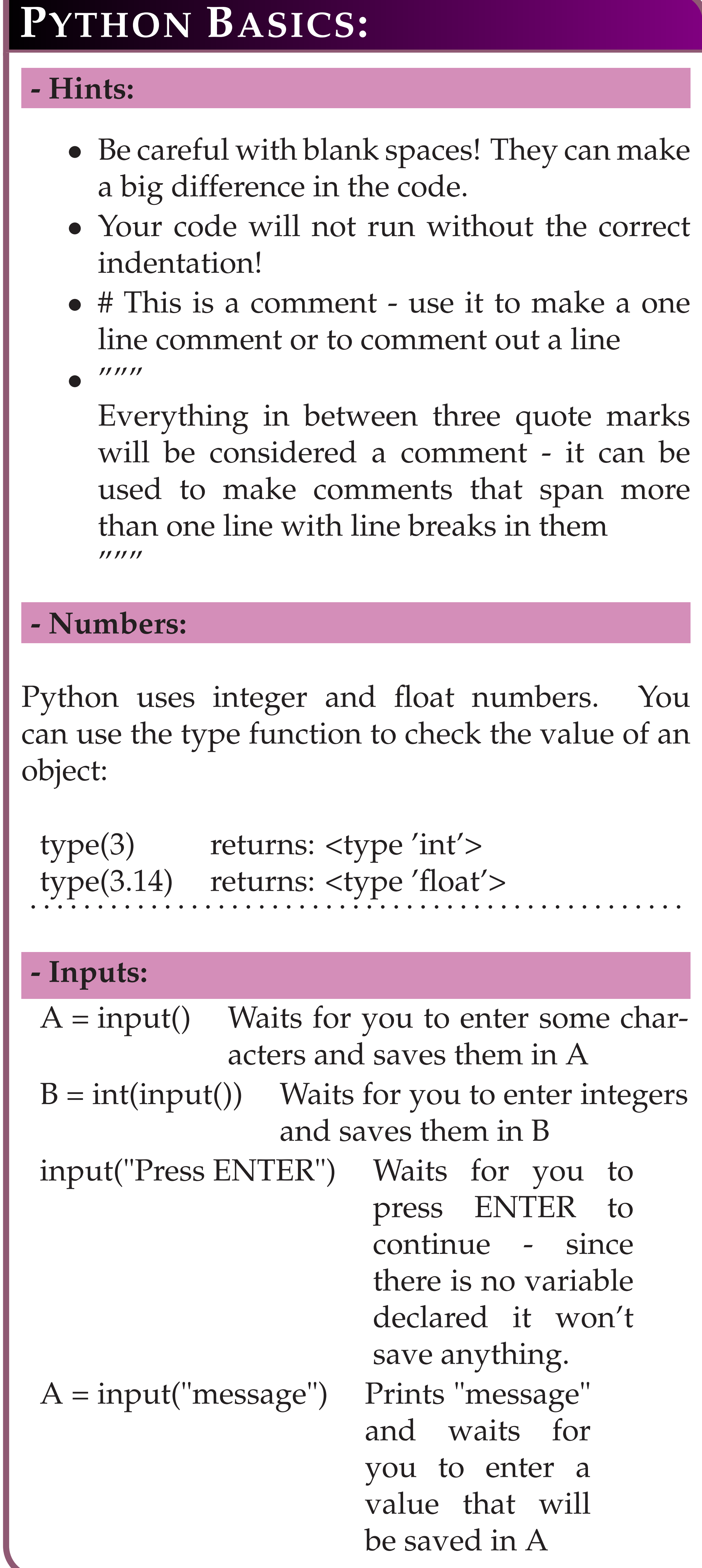

• if condition1: ........# do something if condition1 is true elif condition2:

# **BASIC LOGIC IN PYTHON**

#### **- if**

........# do something if condition2 is true else:

........# do something if both are false

### **- while:**

• while condition:

........# while condition is true keep doing something, make sure that the condition will be false at some point

#### **- for:**

- for x in sequence
	- ........# for x in the given sequence
	- ........# do something for every item
	- ........# the sequence can be a list,
	- ........# elements from a string, etc.
- for x in range(10)
- ........# repeat something 10 times (from 0 to 9)
- for  $x$  in range( $5,10$ )
- ........# repeat something 5 times (from 5 to 9)

### **- Logic tests**

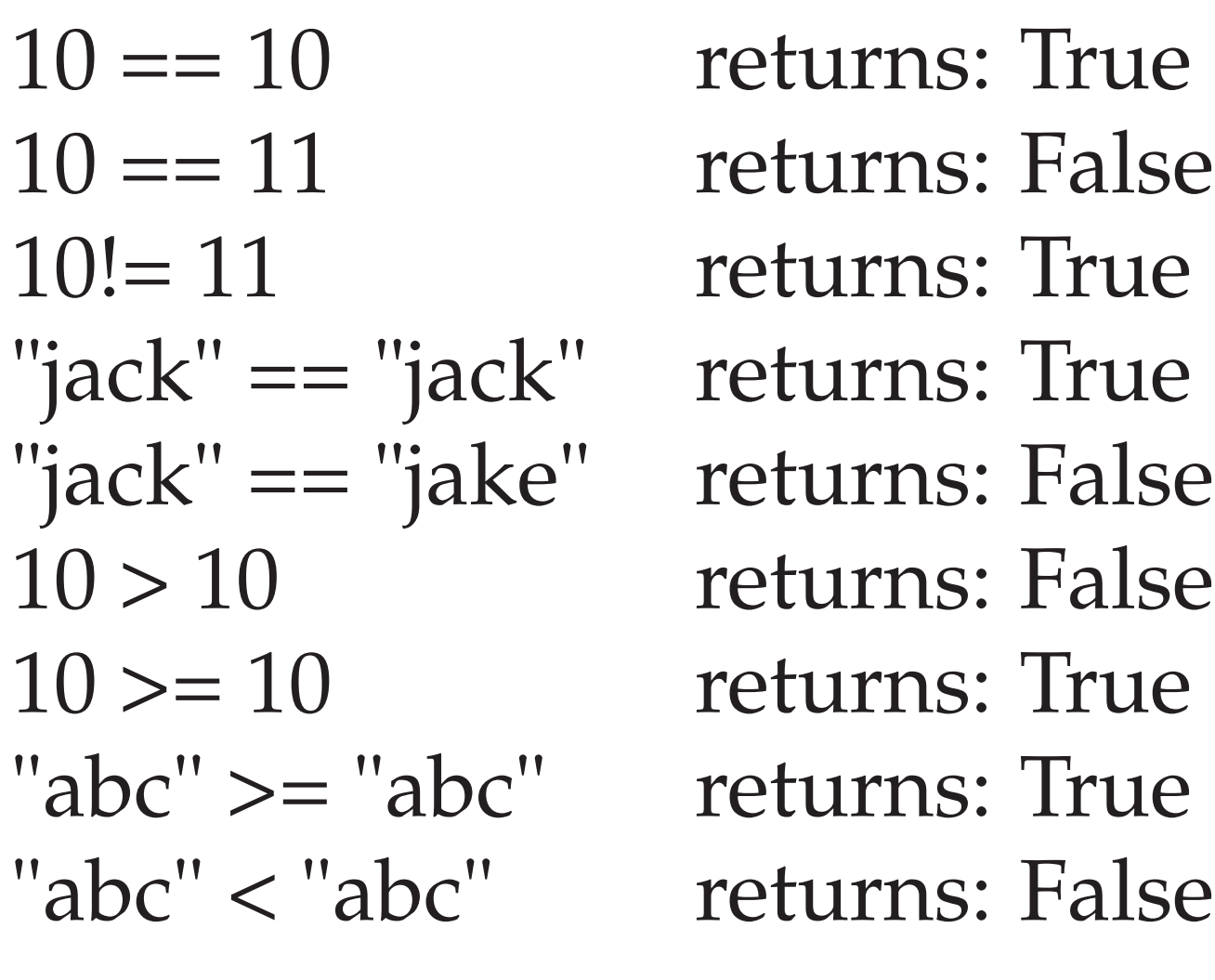

# **PYTHON LISTS - Python Lists**

**Lists** Crea  $| a_$ Acce a\_list Slici  $|a_I|$ ist $|$ Leng  $len(a_$ cour Sort a\_list. Sorti print(s Add Insert Retc Dele a\_list. Inser Inve Cone  $|a_l|$  and  $r$ Finc  $9$  in a

Lists are made form elements of any type (they can alternate types)

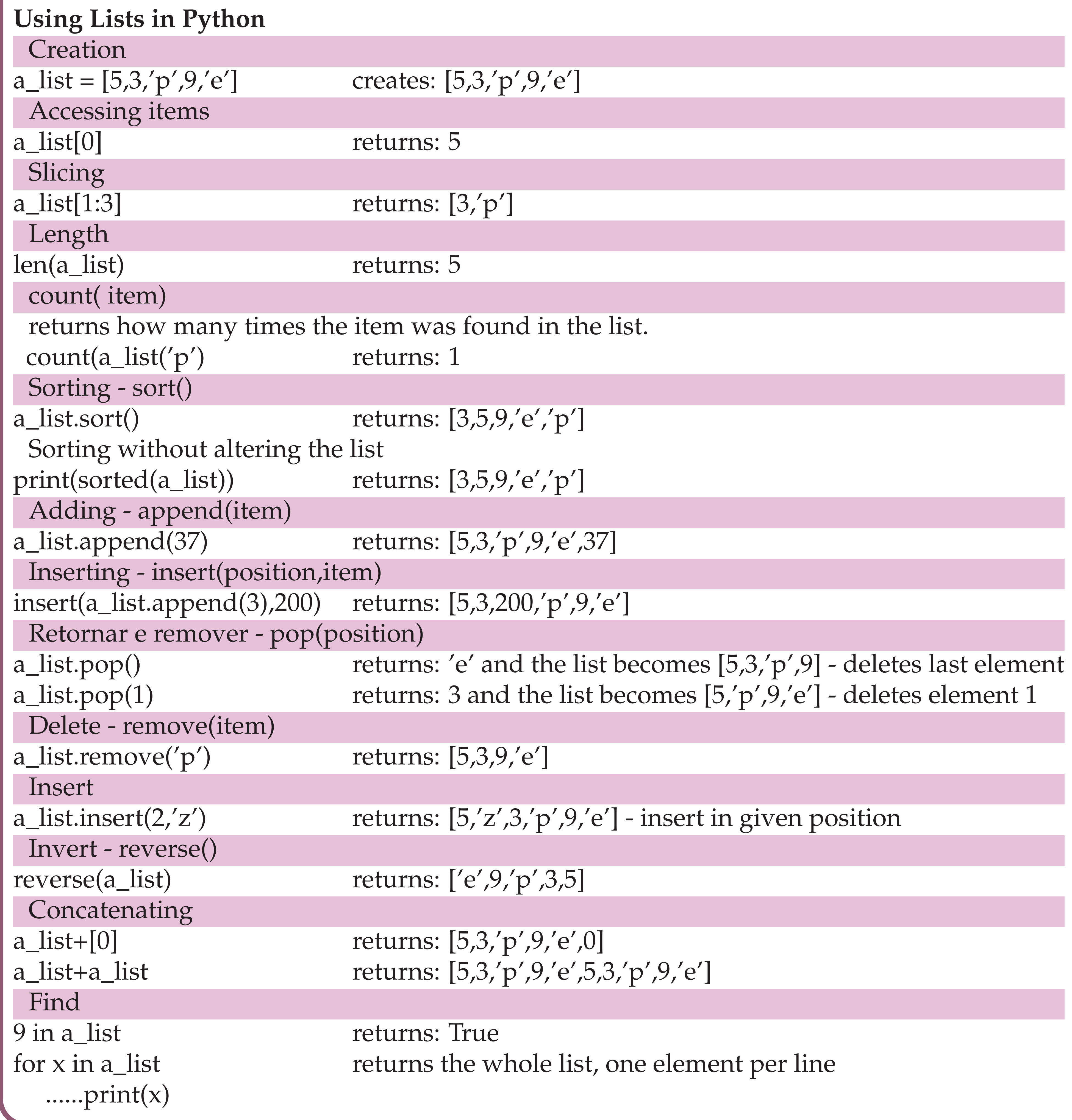

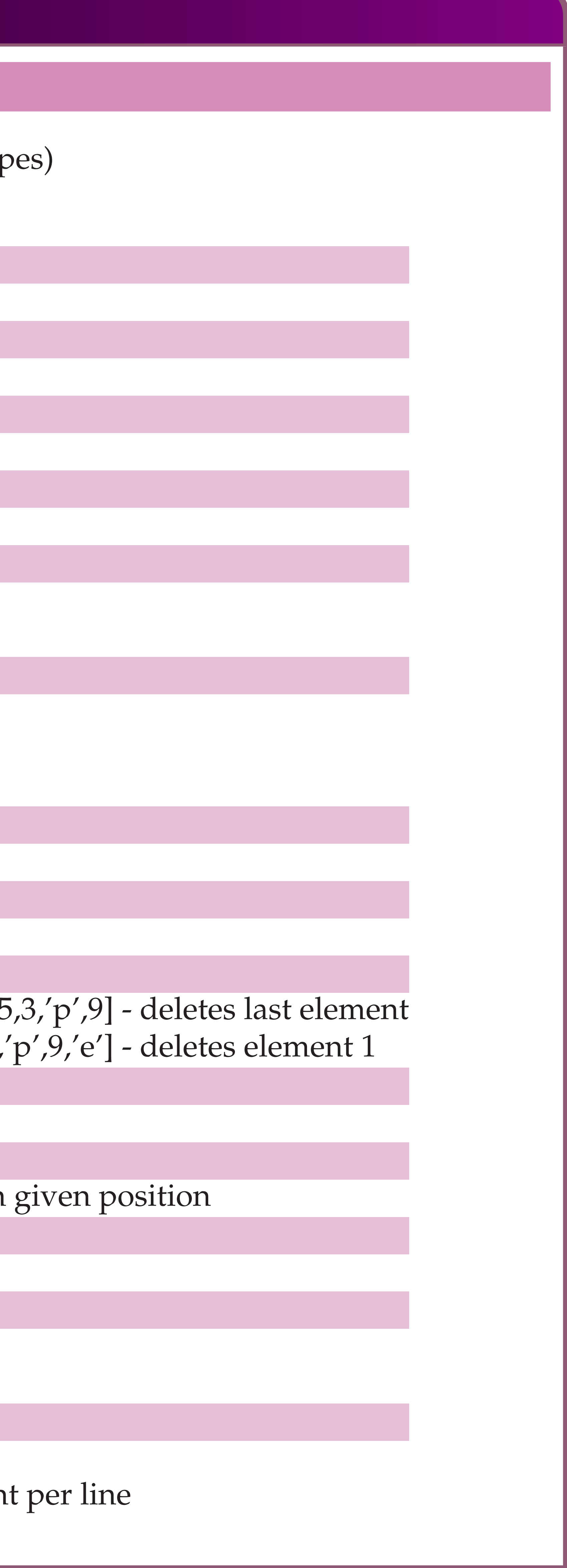

# **OTHER ELEMENTS**

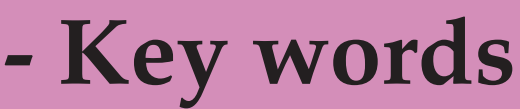

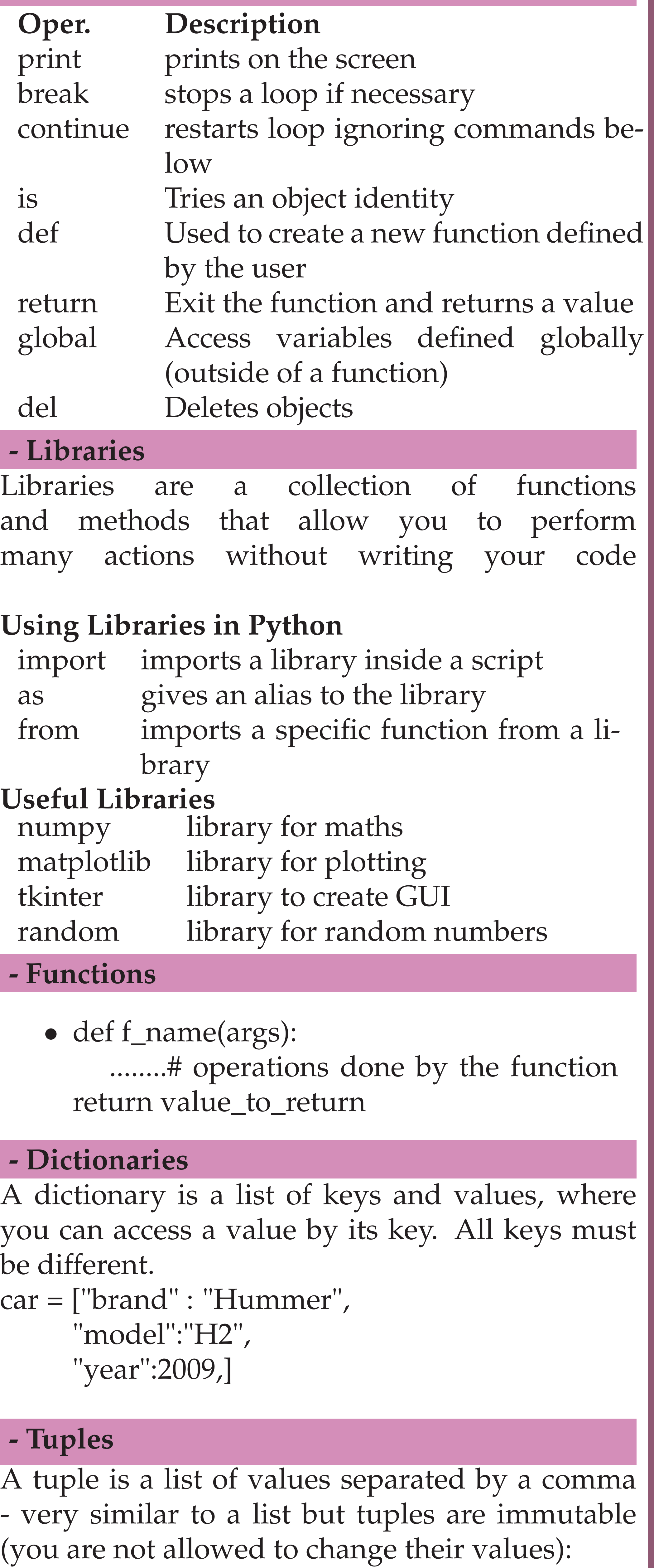

 $a_tuple = ('a', 'b', 'c')$ 

**import** random as rand *# i m p o r t s l i b r a r y random # s e t s l i b r a r y a l i a s t o ran d* dice faces

 $result$  of roll using randint  $random \quad library$ 

 $\emph{iber and stores in x}$  $if \ x > 5.3$  $proving the *vious* condition True$  $\int x < 5.3$ previous condition True **e l s e** : *# i f 1 s t and 2nd f a l s e*

 $to x$  *same as x=x−1 # r e s u l t : 1 0 , 9 , 8 , 7 , 6 , 5 , 4 , 3 , 2 , 1*

for every character of x **p r in t** ( c ) *# p r i n t s c u r r e n t c h a r a c t e r*

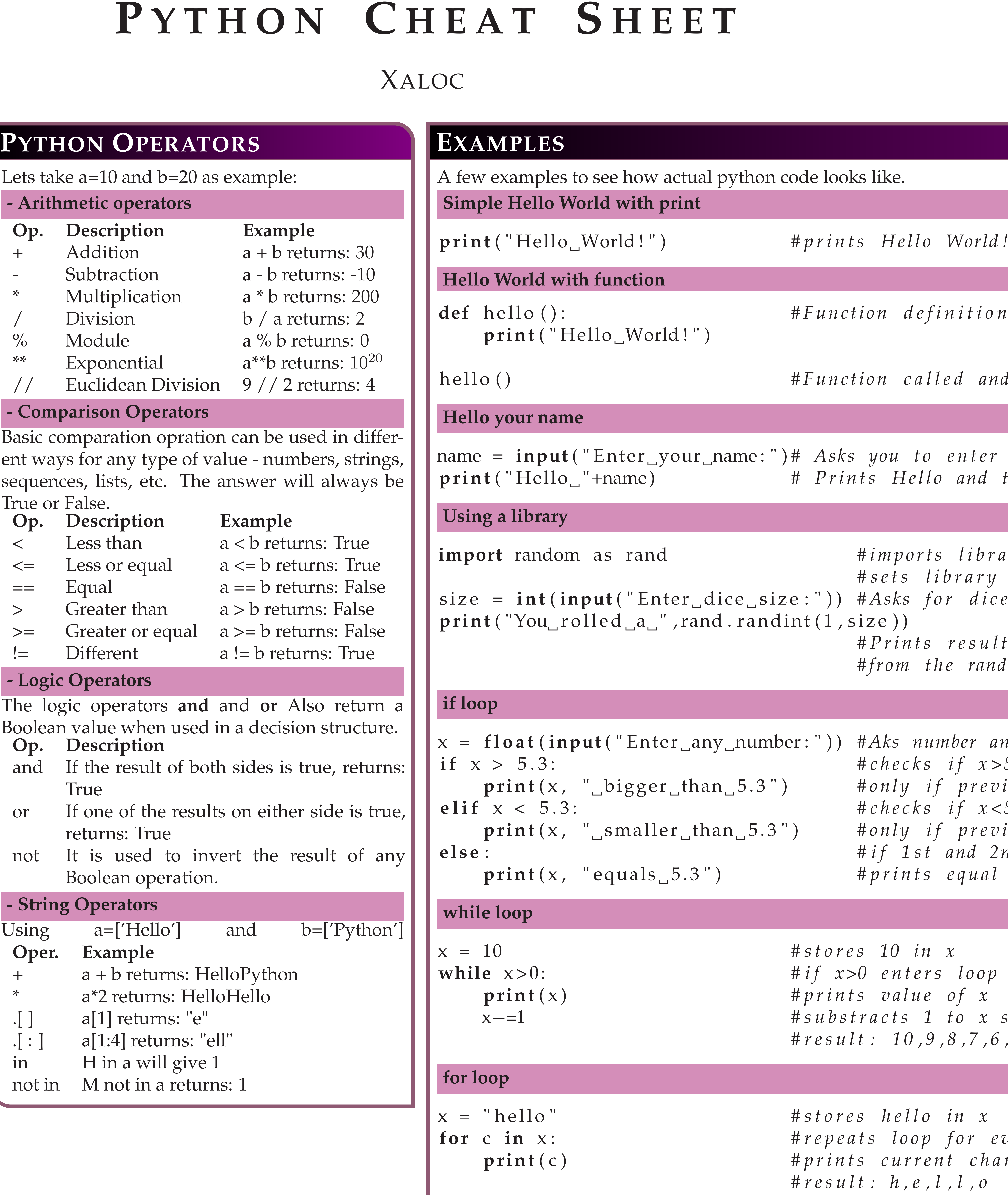

ed and Hello World! printed

enter your name and the value in name